**Titre de la leçon Niveau de classe** 5ème

**« Vous partez à la conquête du monde ! »**

**Insertion dans la progression** 10ème séquence Le Collage

**Nombres de séance** 3 séances

**Résumé des séances** 

**Objectifs**

**Liens avec le programme**

**Liens avec le programme apprentissage**

**Liens avec le programme Compétences**

**Documents distribués**

**Socle commun**

**annuelle**

Séance 1 : incitation / prise de vue / prise en main technique.

Séance 2 : effectuation.

Séance 3 : effectuation et verbalisation / référence.

- Quelles sont les qualités plastiques propres à chaque technique ?

- il y a t-il une technique plus apte à la vraisemblance ?

**- La construction et la transformation des images (ouvre les questions relatives au montage, collage, cohérence.**

**- Se réappropier les images, les détourner pour leur donner une dimension fictionnelle.**

## **- Identifier les procédures utilisées (collage).**

- Organiser les images en travaillant le cadrage et l'échelle des plans dans une intention narrative.

**Pôle Collage, infographie, T.N.I.** 

- Fiche sujet - Document de références artistiques (ou autres). **Référence pour les élèves** Gilbert Garcin, Sammy Slabbinck, *Nature morte à la chaise cannée*, Pierre et Gilles.

**Définitions** Collage, photomontage.

**Évaluation Notation sommative.** 

Maîtrise de la langue française à l'oral ; Culture Humaniste ;

Autonomie et initiative.

Tice

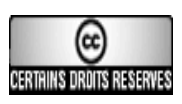

Ce document est mis à disposition par l'Académie de Rennes [\(http://www.ac-rennes.fr\)](http://www.ac-rennes.fr/)

sous licence Creative Commons BY-NC-SA (http://creativecommons.org/licenses/by-nc-sa/2.0/fr/)

(Paternité/Pas d'utilisation commerciale/Partage des conditions initiales à l'identique)

Cedric Micchi, collège de Roquebleue Saint-Georges de Reintembault, Académie de Rennes Animation pédagogique Expérimentation des outils numériques 2013-2014. Si vous avez des doutes sur l'authenticité du document, contactez [RessourcesNuxeo@ac-rennes.fr](mailto:RessourcesNuxeo@ac-rennes.fr)

# **Vous partez à la conquête du monde !**

**Trois Techniques possibles :** Collage, Infographie, TNI. La répartition dans les pôles sera tiré au sort.

## **Contraintes :**

- Même si votre production est onirique, le résultat sera vraisemblable.

- On vous reconnaitra dans l'image.

**Conditions :** travail en binôme.

Système de notation :

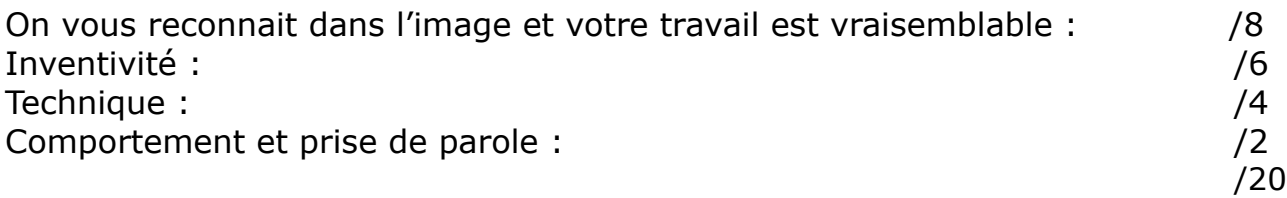

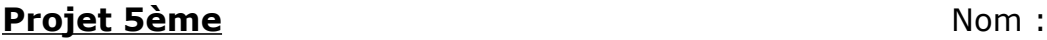

Prénom : Classe :

# **Vous partez à la conquête du monde !**

**Trois Techniques possibles :** Collage, Infographie, TNI La répartition dans les pôles sera tiré au sort.

# **Contraintes :**

- Même si votre production est onirique, le résultat sera vraisemblable.

- On vous reconnaitra dans l'image.

## **Conditions :** travail en binôme

Système de notation :

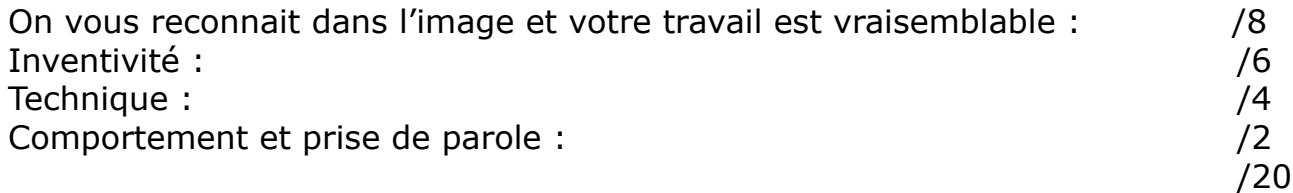

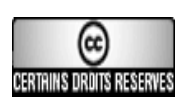

Ce document est mis à disposition par l'Académie de Rennes ([http://www.ac-rennes.fr\)](http://www.ac-rennes.fr/)

sous licence Creative Commons BY-NC-SA (http://creativecommons.org/licenses/by-nc-sa/2.0/fr/)

(Paternité/Pas d'utilisation commerciale/Partage des conditions initiales à l'identique)

Si vous avez des doutes sur l'authenticité du document, contactez [RessourcesNuxeo@ac-rennes.fr](mailto:RessourcesNuxeo@ac-rennes.fr)

Cedric Micchi, collège de Roquebleue Saint-Georges de Reintembault, Académie de Rennes Animation pédagogique Expérimentation des outils numériques 2013-2014.

# **Références**

**Collage :** Procédé consistant à assembler et coller sur un support des fragments de matériaux hétérogènes.

*Nature morte à la chaise cannée***, 1912** : Le premier collage jamais réalisé. Mélange d'huile, de toile cirée et de tissu sur un support encadré de corde. Picasso casse les habitudes de beauté qui impose l'homogénéité des matériaux. Il introduit dans l'oeuvre un morceau de réel (toile cirée), elle devient donc hétérogène. Il invente une nouvelle manière de représenter la réalité en introduisant un morceau de réel. Pablo Picasso, *Nature morte à la chaise cannée*, 1912

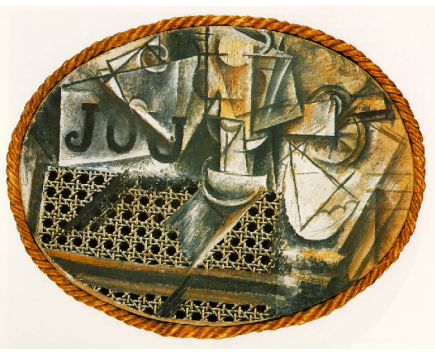

**Photomontage:** Un photomontage est un assemblage de photographies par collage, par tirage, ou par logiciel (permettant toutes retouches et trucages)

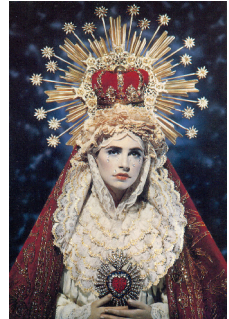

**CERTAINS DROITS RESERVES** 

1991, Pierre et Gilles. *La certitude*, 2002 1936.

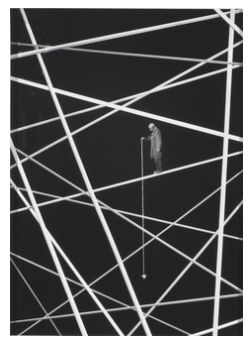

Photographie argentique.

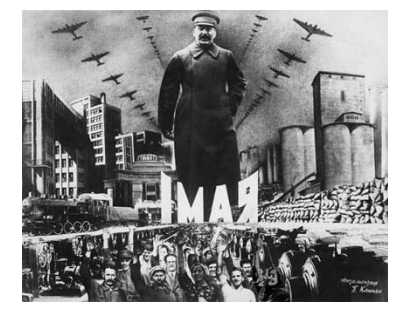

La Madone au Coeur Blessé, Gilbert Garcin, B. Klinch, May 1 in Moscow, Sammy Slabbinck.

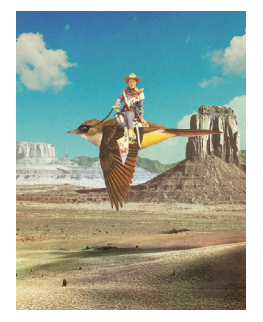

Ce document est mis à disposition par l'Académie de Rennes [\(http://www.ac-rennes.fr\)](http://www.ac-rennes.fr/)

sous licence Creative Commons BY-NC-SA (http://creativecommons.org/licenses/by-nc-sa/2.0/fr/)

(Paternité/Pas d'utilisation commerciale/Partage des conditions initiales à l'identique)

Si vous avez des doutes sur l'authenticité du document, contactez [RessourcesNuxeo@ac-rennes.fr](mailto:RessourcesNuxeo@ac-rennes.fr)

Cedric Micchi, collège de Roquebleue Saint-Georges de Reintembault, Académie de Rennes Animation pédagogique Expérimentation des outils numériques 2013-2014.

## **Bilan de séquence autour des outils et des pratiques numériques en cours d'Arts Plastiques au collège**

#### **Question technique :**

Les difficultés des élèves ont surtout été dans les groupes utilisant le numérique. Difficultés toujours d'ordre technique.

Le parti-pris avait été de ne pas donner de didacticiel, ni d'attribuer un logiciel précis au sujet. Ainsi pas de modélisation et une prise en main plus intuitive.

Rapidement, constatant que l'enseignant ne pouvait être disponible pour tous, les élèves ont pris l'automatisme de demander de l'aide à un autre binôme ayant déjà rencontré le problème. Ainsi l'enseignant est resté disponible pour tous les groupes et tous les problèmes «insurmontables».

#### **Logiciels utilisés :**

Essentiellement Paint.Net et openOffice.org Draw

#### **Constats des élèves :**

« Les difficultés ne sont pas les mêmes en fonction des techniques. Par exemple, où trouver une image de la bonne taille dans un magazine ou savoir l'adapter à son image dans le logiciel.»

«Le travail sur ordinateur nécessite beaucoup plus de temps.»

«Finalement, sur l'ordinateur, c'est plus compliqué mais on a plus de possibilité. En collage 'classique' on a moins de problèmes techniques.»

«La vraisemblance ne vient pas de la technique utilisée mais du savoir-faire.»

#### **Élèves au travail :**

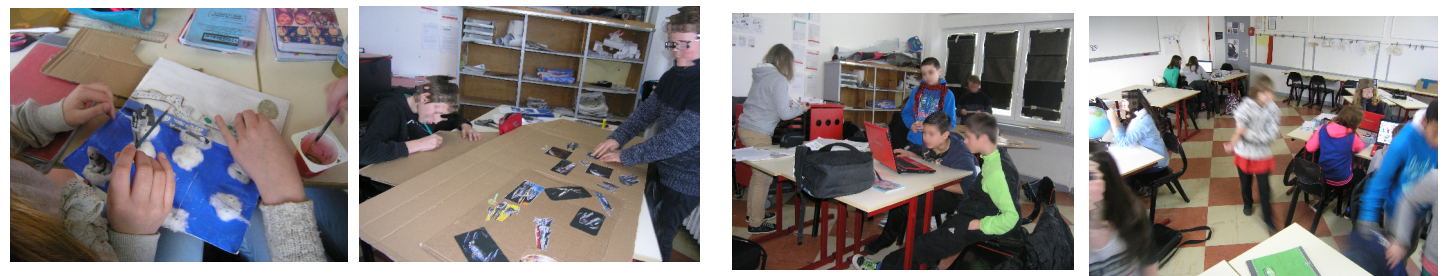

## **Travaux d'élèves avec Paint.net :**

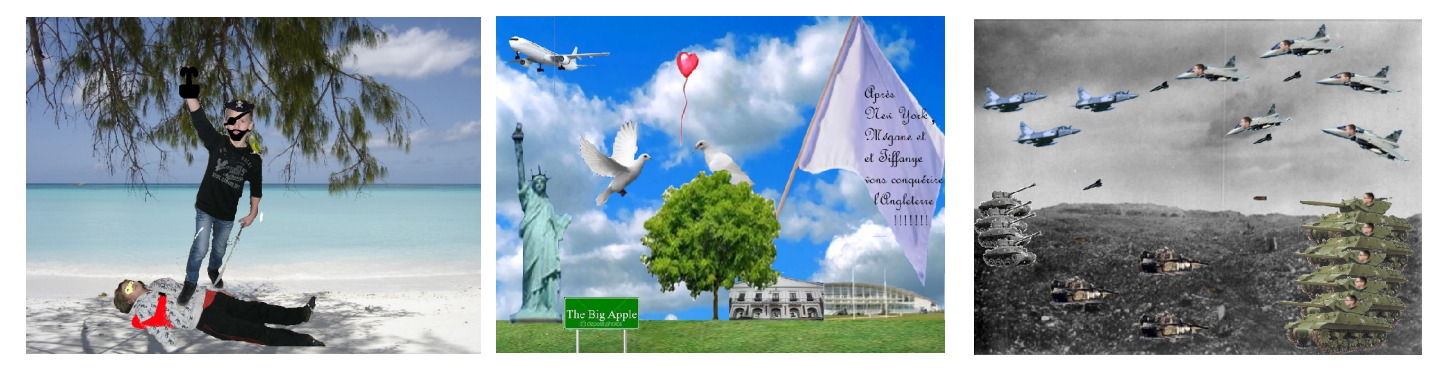

## **Bilan de l'enseignant :**

Une part des élèves de l'établissement n'entretenant pas un lien privilégié avec l'informatique, la séquence n'allait pas forcement être bien accueillie. Inévitablement, Les élèves des groupes «numériques» ont rencontré des difficultés (techniques et manque de temps). Toutefois, pour la majorité, ils ont eu beaucoup de plaisir à appréhender un nouveau logiciel et à essayer de surmonter leurs problèmes. Une part des problèmes techniques est aussi venu du manque de performance des ordinateurs.

Lors de la verbalisation, les élèves ont activement débattu des difficultés propre à chaque technique mais, au final, la majorité garde un ressenti positif de cette séquence.

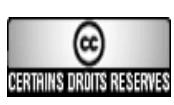

Ce document est mis à disposition par l'Académie de Rennes [\(http://www.ac-rennes.fr\)](http://www.ac-rennes.fr/)

sous licence Creative Commons BY-NC-SA (http://creativecommons.org/licenses/by-nc-sa/2.0/fr/)

(Paternité/Pas d'utilisation commerciale/Partage des conditions initiales à l'identique)

Cedric Micchi, collège de Roquebleue Saint-Georges de Reintembault, Académie de Rennes Si vous avez des doutes sur l'authenticité du document, contactez [RessourcesNuxeo@ac-rennes.fr](mailto:RessourcesNuxeo@ac-rennes.fr)

Animation pédagogique Expérimentation des outils numériques 2013-2014.